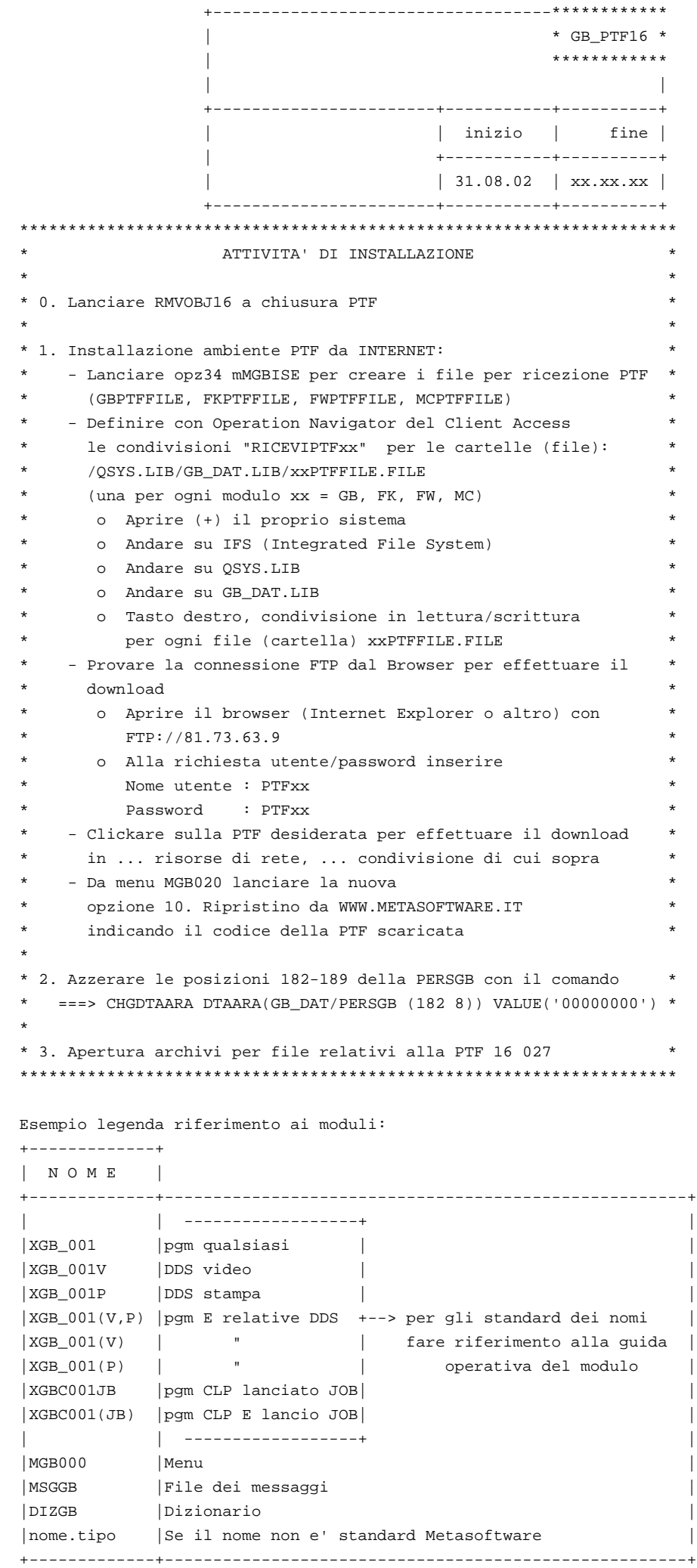

+---+--------------+-------------------------------------------------+

| | MODULI | |

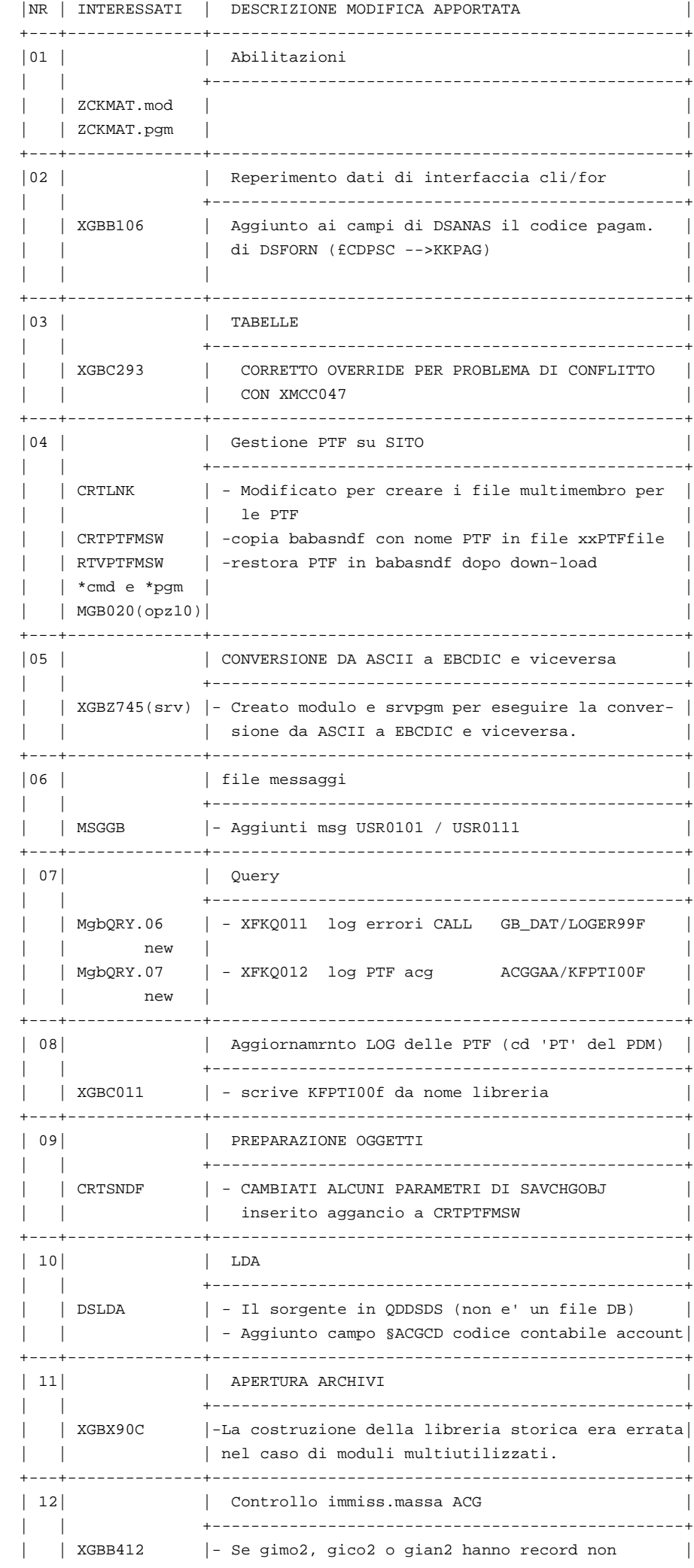

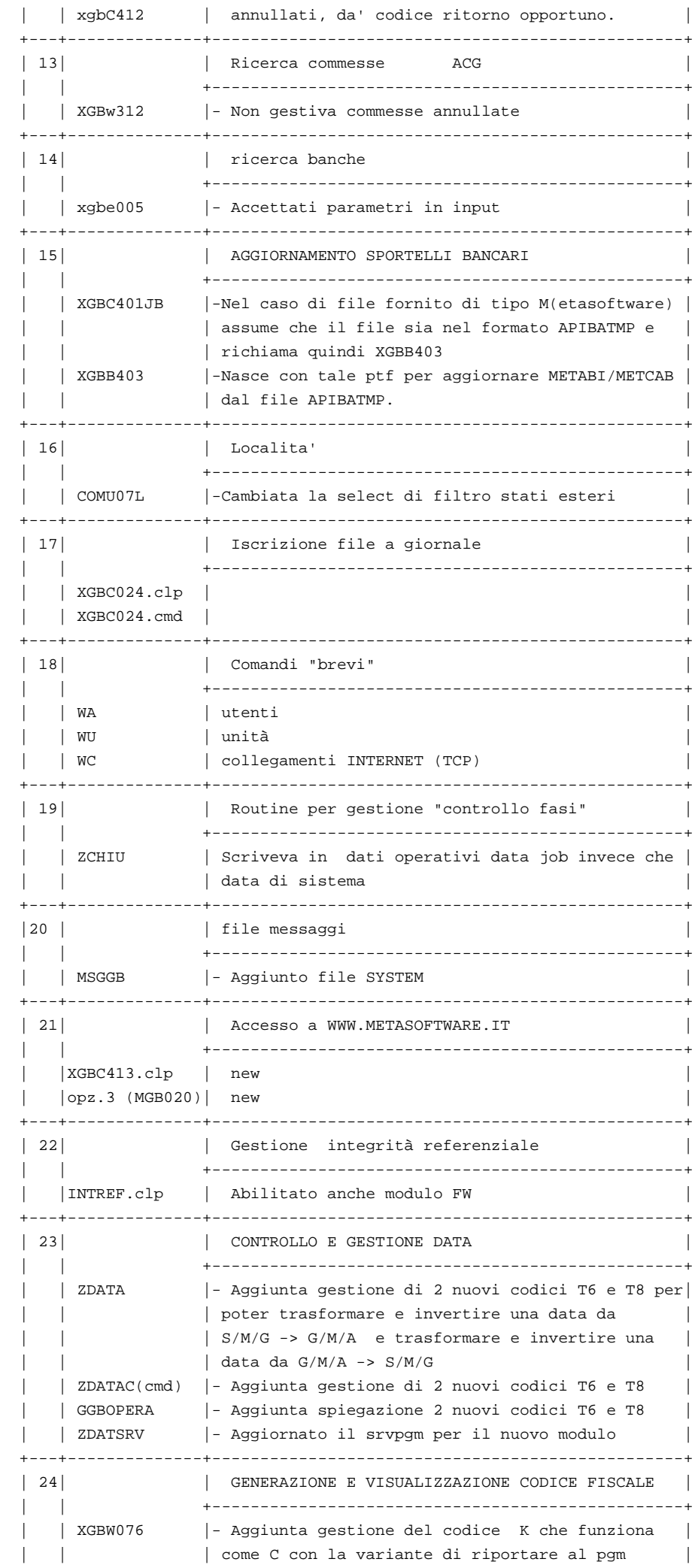

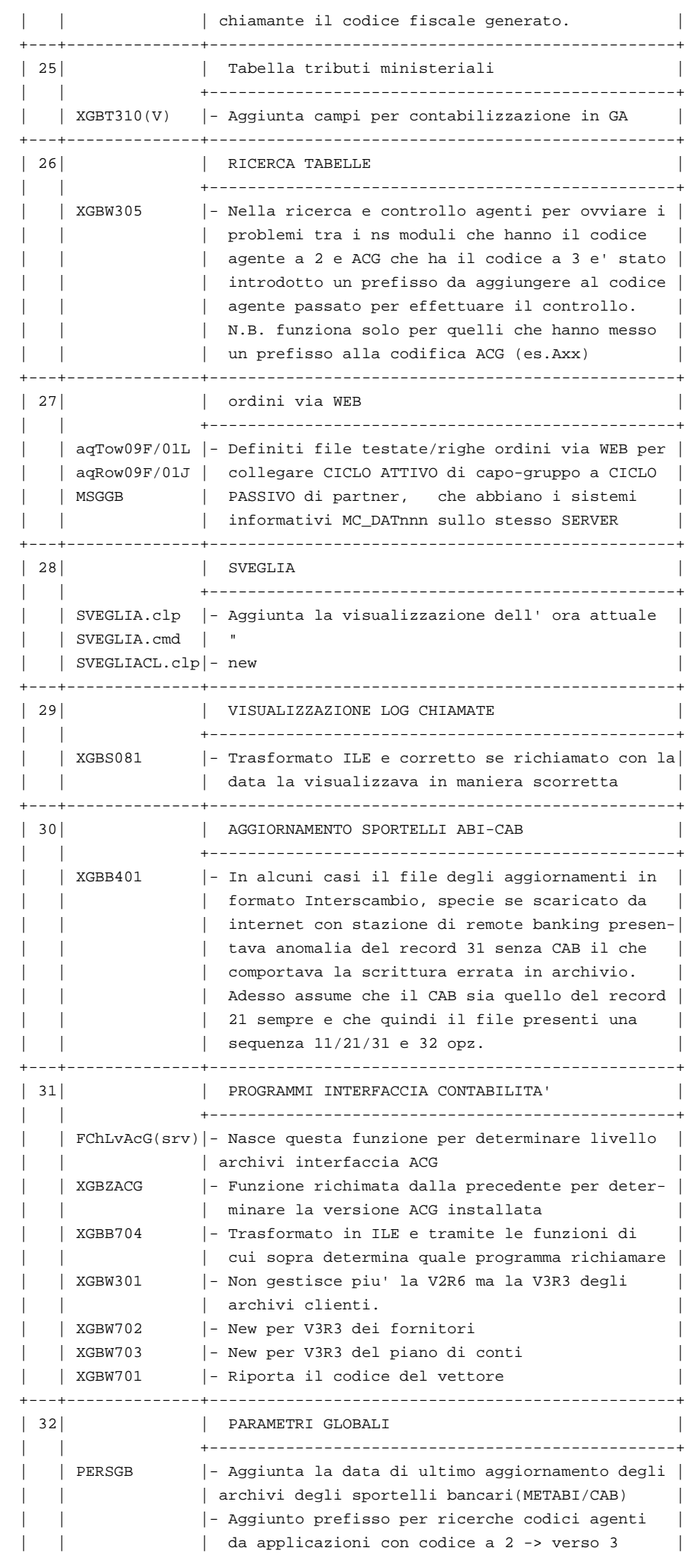

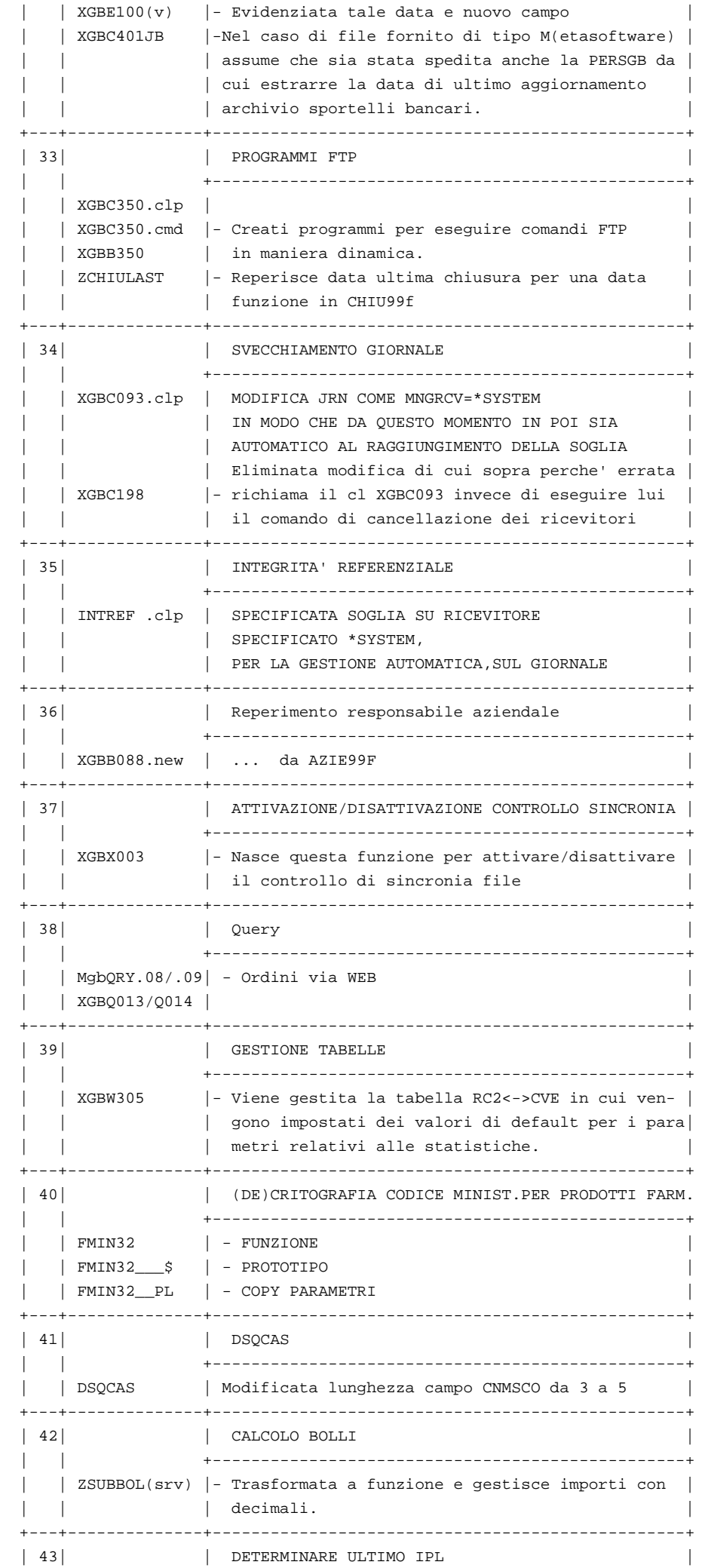

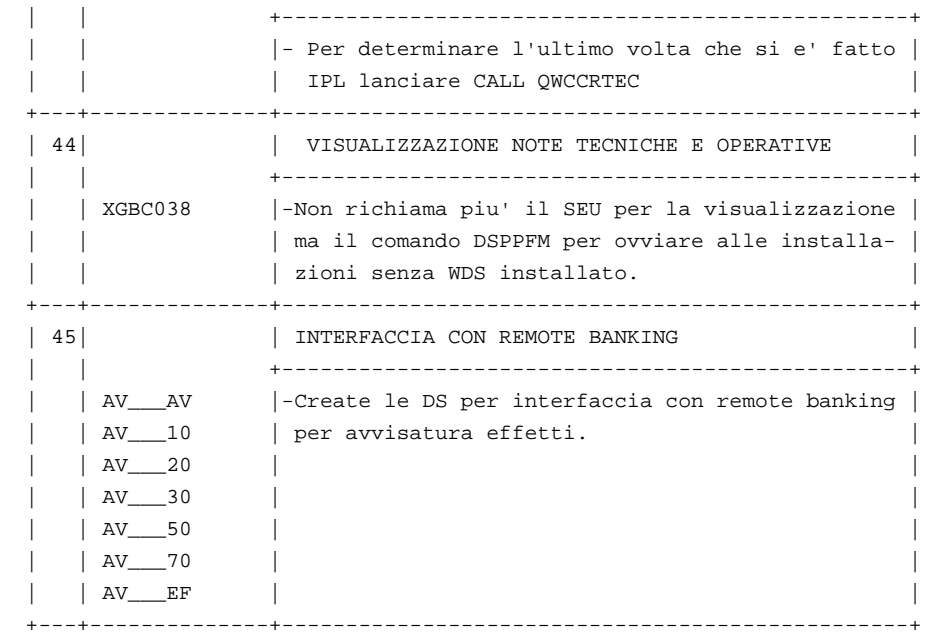

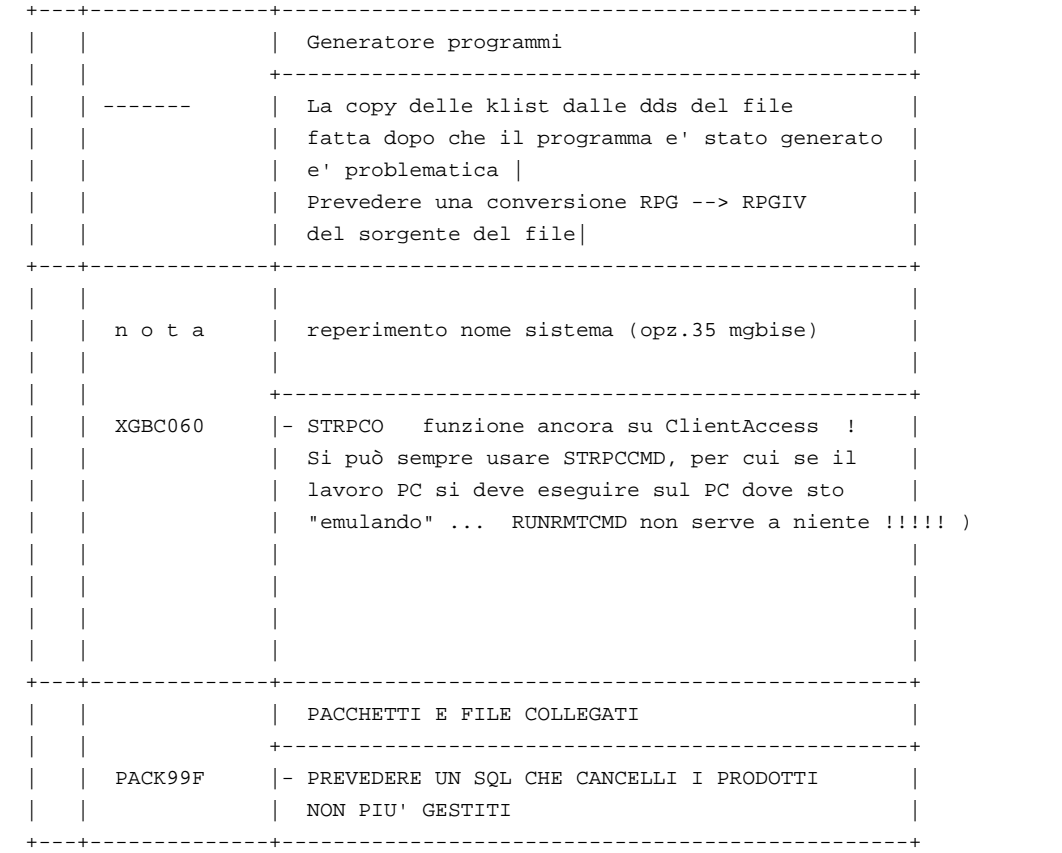